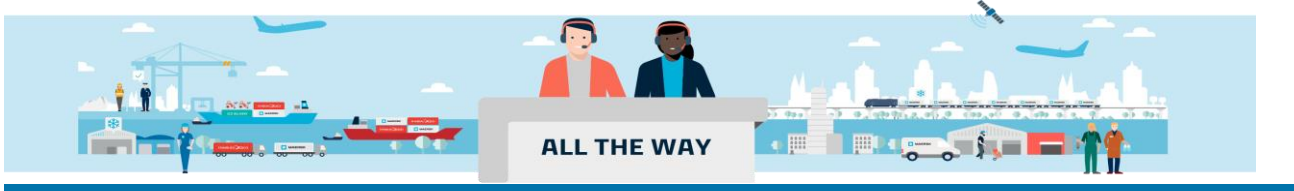

### **Handbook – Quote 报价**

# **[非注册用户如何在线询价](#page-0-0) ––P1 [注册用户如何在线查询陆运运输费用](#page-4-0) ––P5 [注册用户如何查询安心订\(](#page-6-0)SPOT)价格 –– P7**

## <span id="page-0-0"></span>**非注册用户如何在线询价**

**1. 在 www.maersk.com 菜单栏找到" 价格(Prices)" , 点击进入下一页**

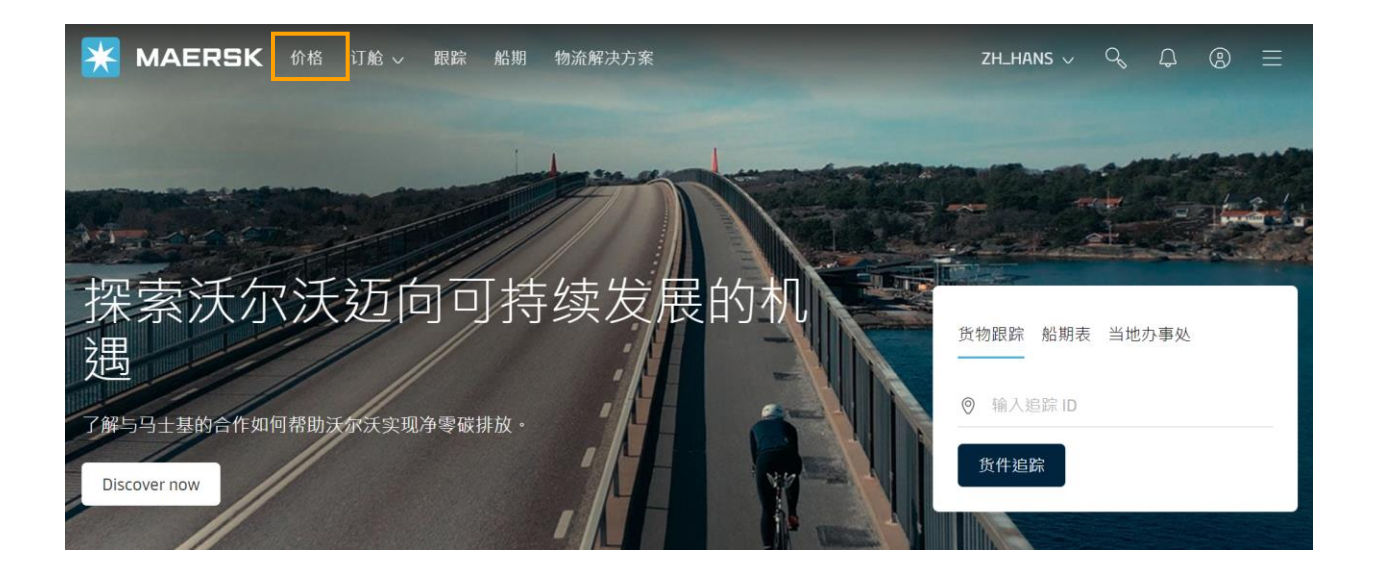

### **2. 点击"下一页",选择 "海运报价申请" 后,点击" 获取报价" 继续。 (若是超尺寸货物, 请选择 "超大件货物 报价" 一 栏,若不是请忽略)**

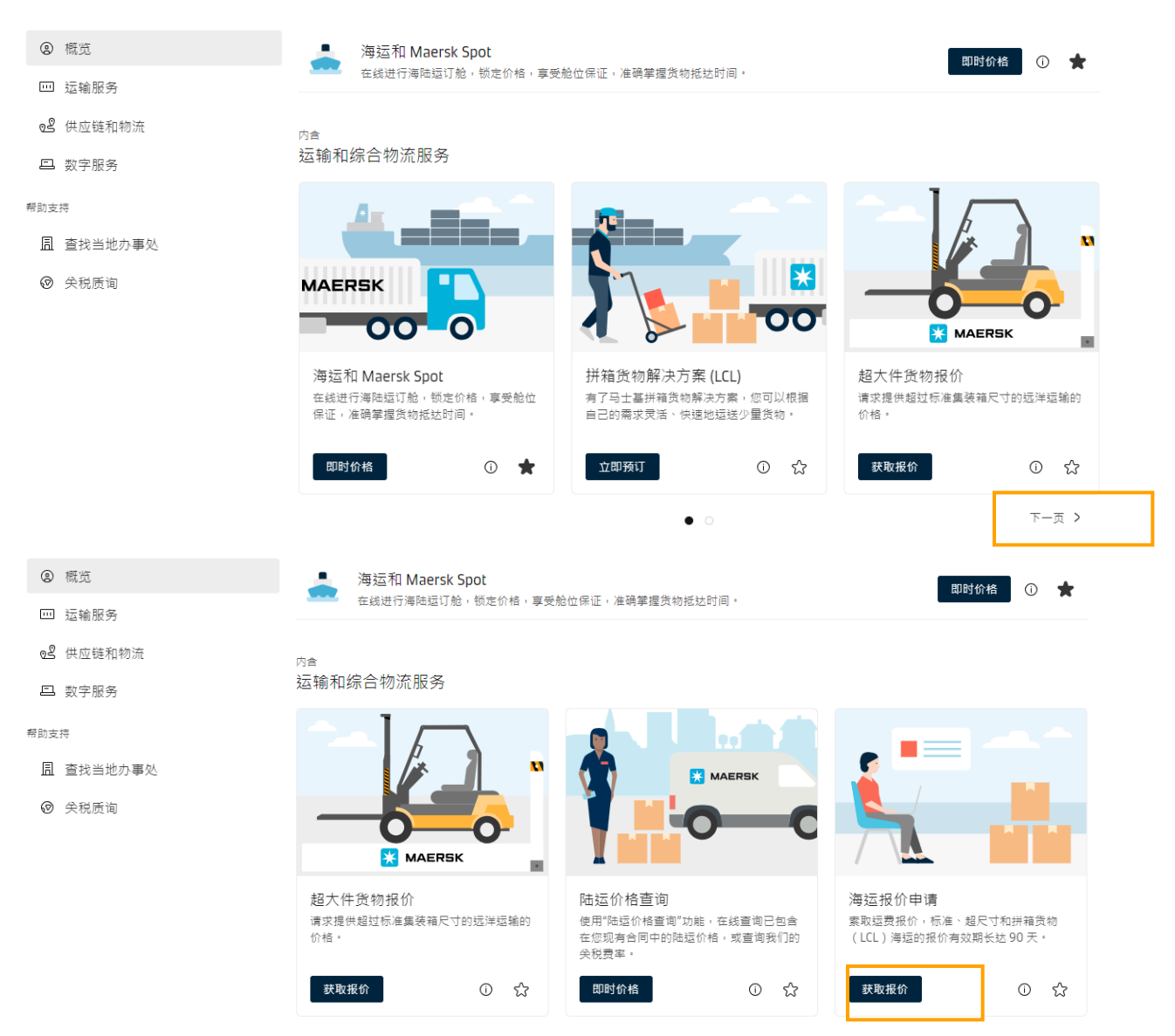

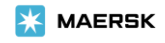

OOG(超尺货物)或者 BBK(散货)点击 Oversized cargo 输入相应的信息 SUBMIT 即可。

LCL(多港口拼箱货) 点击 LCL 输入相应的信息 SUBMIT 即可。

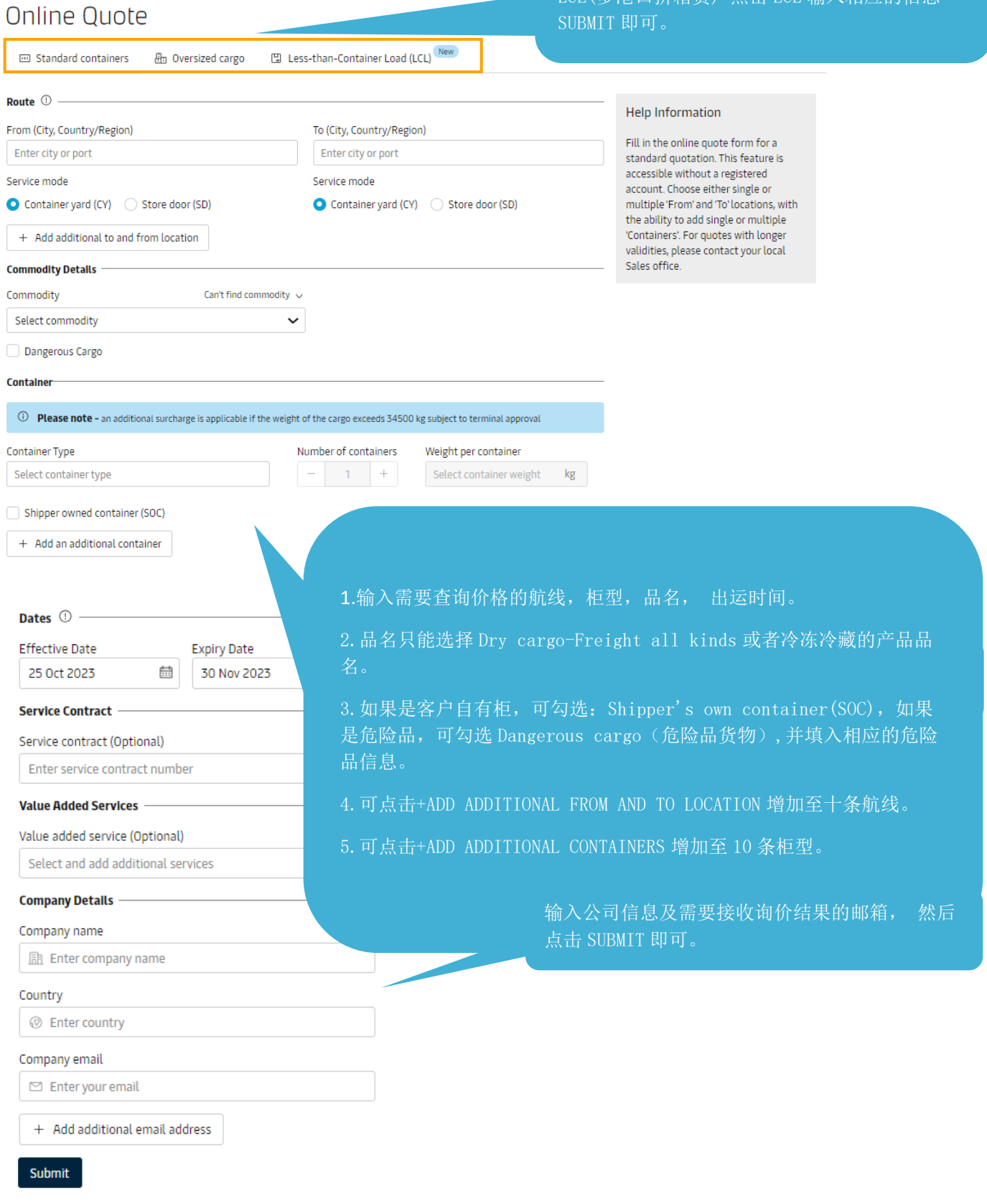

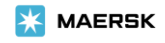

### Quote request summary

 $\circledcirc$  Thank you for your quote request

#### It has been successfully submitted

Request reference number<sup>1</sup> 16980508669299368

You will shortly be receiving an email confirming your request Within 2 hours you should receive a quote from us by email.

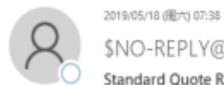

\$NO-REPLY@maersk.com

Standard Quote Request Acknowledgement #STD-15581359021015372#

We removed extra line breaks from this message.

#### Dear Customer,

Thank you for raising the quote request. We will get back to you within 2 hours with your quote. This will contain both the details of your quote and details of the shipping routes. (Please note each reference number equates to an individual quote)

#### Maersk

Company name: maersk Email Address: \*\*\*\*\*\*\*\* li@maersk.com Your Location: China

Below is a summary of your quote request:

Request reference number: #5TD-15581359021015372#

Effective Date: 2019-05-19 Expiry date: 2019-05-31

From: Qingdao (Shandong), China (CY) To: Newark (New Jersey), United States (CY)

Container Type: 20' Dry Standard Quantity: 1 Weight of cargo: 18000 kg

Commodity: Dry cargo - Freight all kinds Dangerous cargo: No

#### Maersk

The information contained in this message is privileged and intended only for the recipients named. If the reader is not a representative of the intended recipient, any review, dissemination or copying of this message or the information it contains is prohibited. If you have received this message in error, please immediately notify the sender, and delete the original message and attachments.

Please consider the environment before printing this email.

同时,你所填写的邮箱也会收到一封确认邮件。正常情况下询价部门会在 2 个小时内回复 询价 结果至所填写的邮箱;如果 2 个工作小时内您没有收到答复,可以发邮件到 : GSCSALQTCNAS@maersk.com (除 OOG, BBK), [specialcargorates@maersk.com](mailto:specialcargorates@maersk.com) (OOG, BBK), 提 供您在询价时网站显示的 reference no. (sample: #STD-16522388596510124#) 咨询进度

点击 SUBMIT 后会得到一个 Request reference number

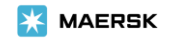

## <span id="page-4-0"></span>**注册用户如何在线查询陆运运输费用**

**注册用户登录 www.maersk.com 并在菜单栏找到" 价格(Prices)" ,点击"下一页"后选择" 陆运价格查 询"。**

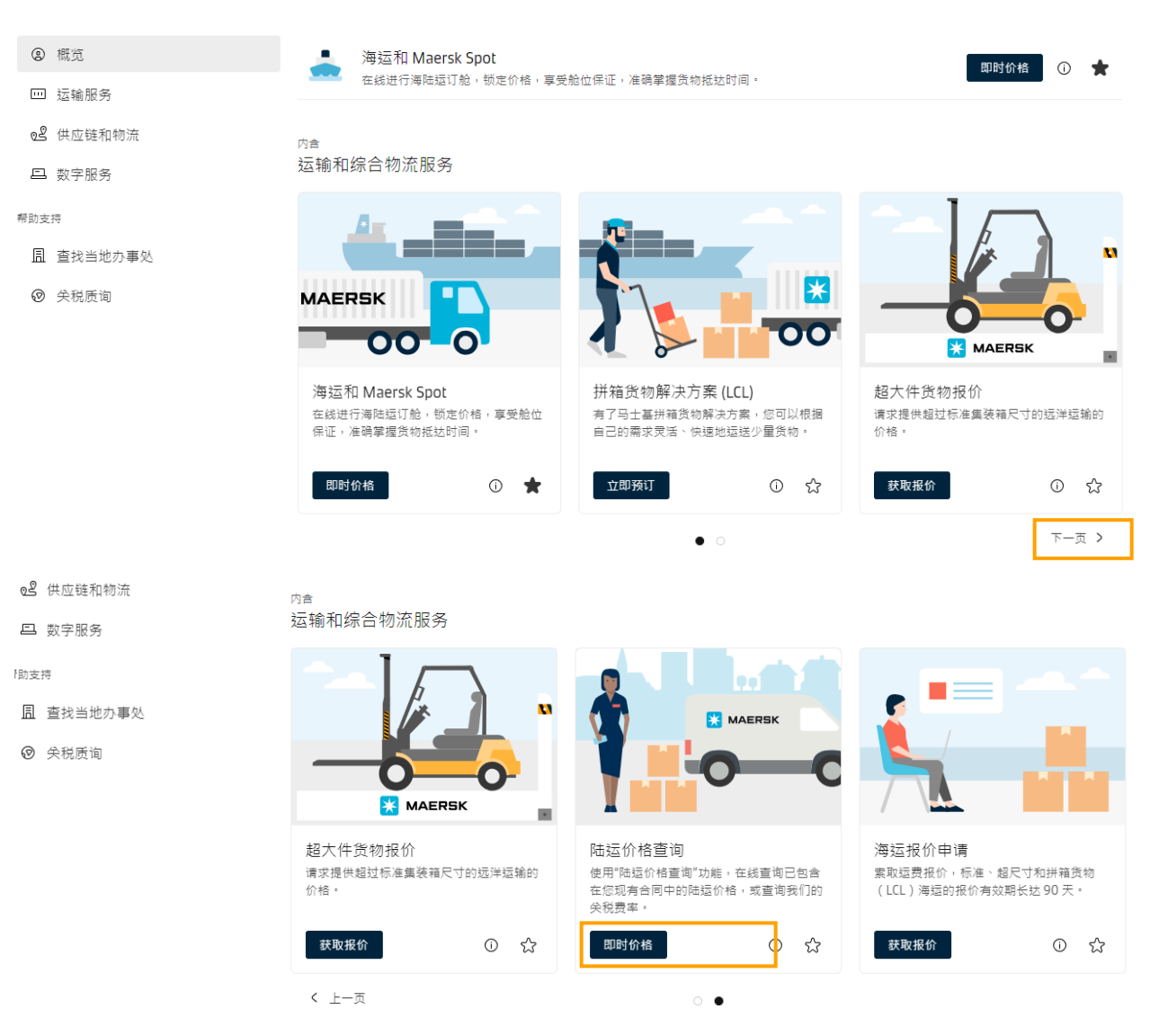

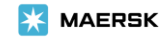

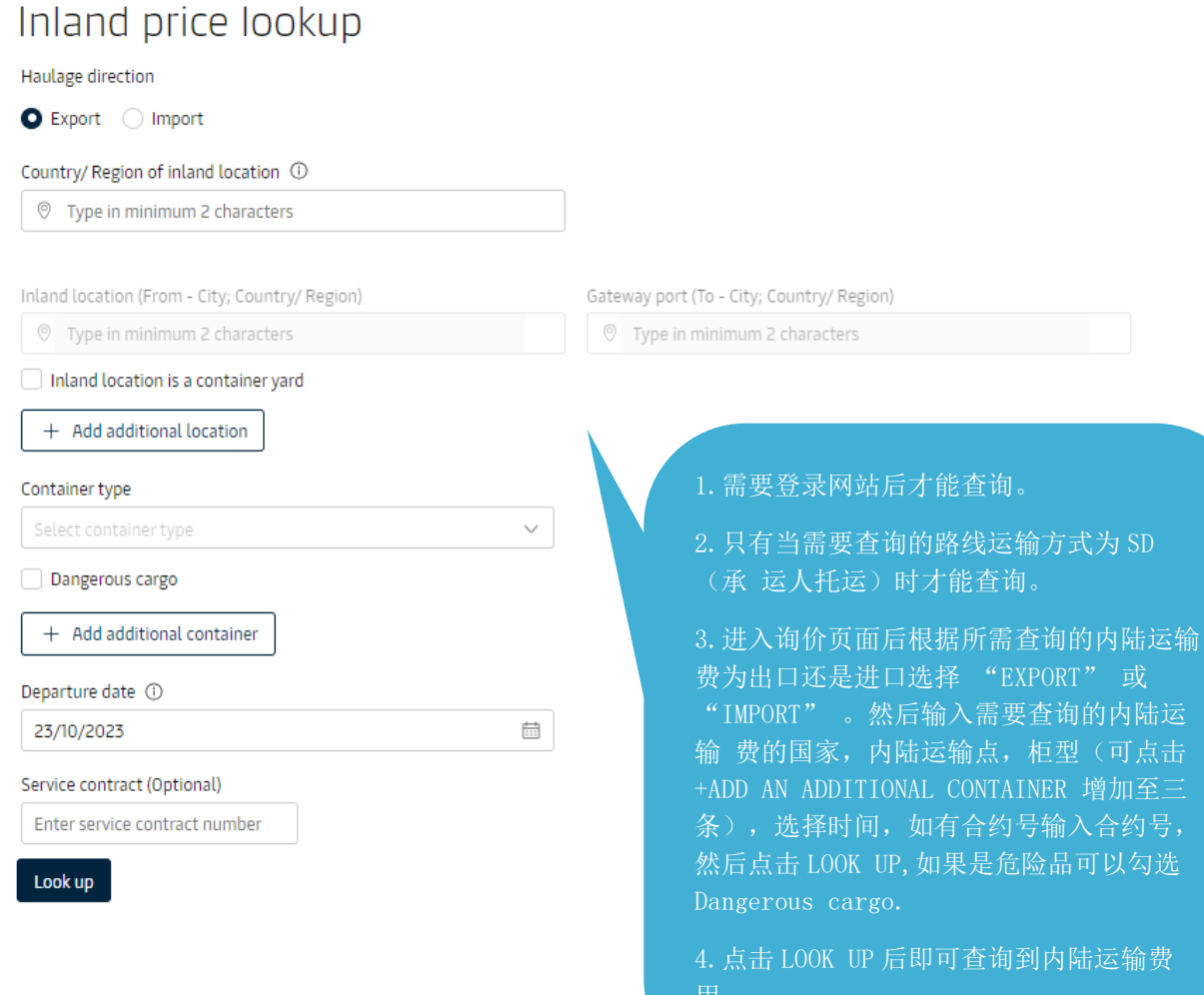

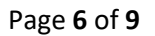

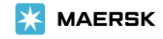

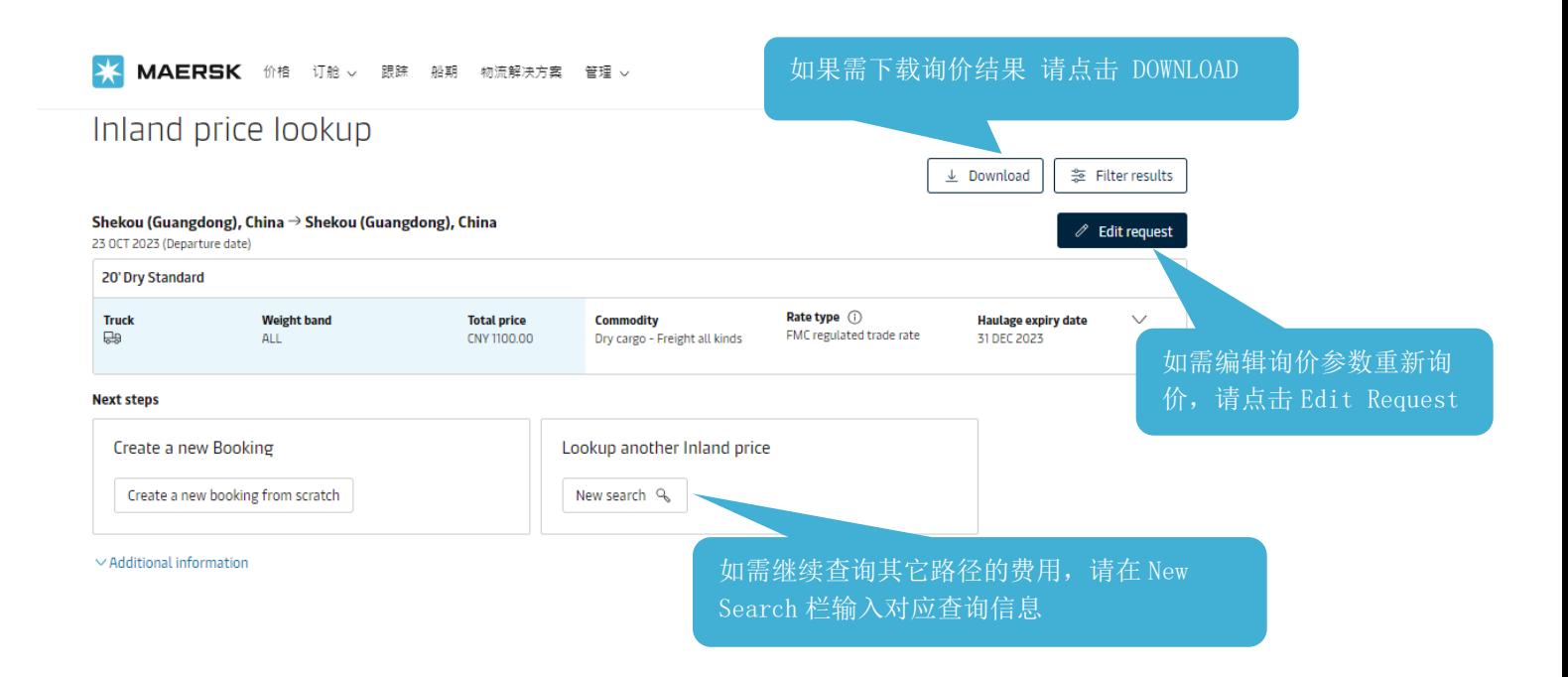

## <span id="page-6-0"></span>**注册用户如何查询 Spot 价格**

### **注册用户登录 www.maersk.com 并在菜单栏找到" 价格(Prices)" ,进入后点击" 海运和 Maersk Spot"。**

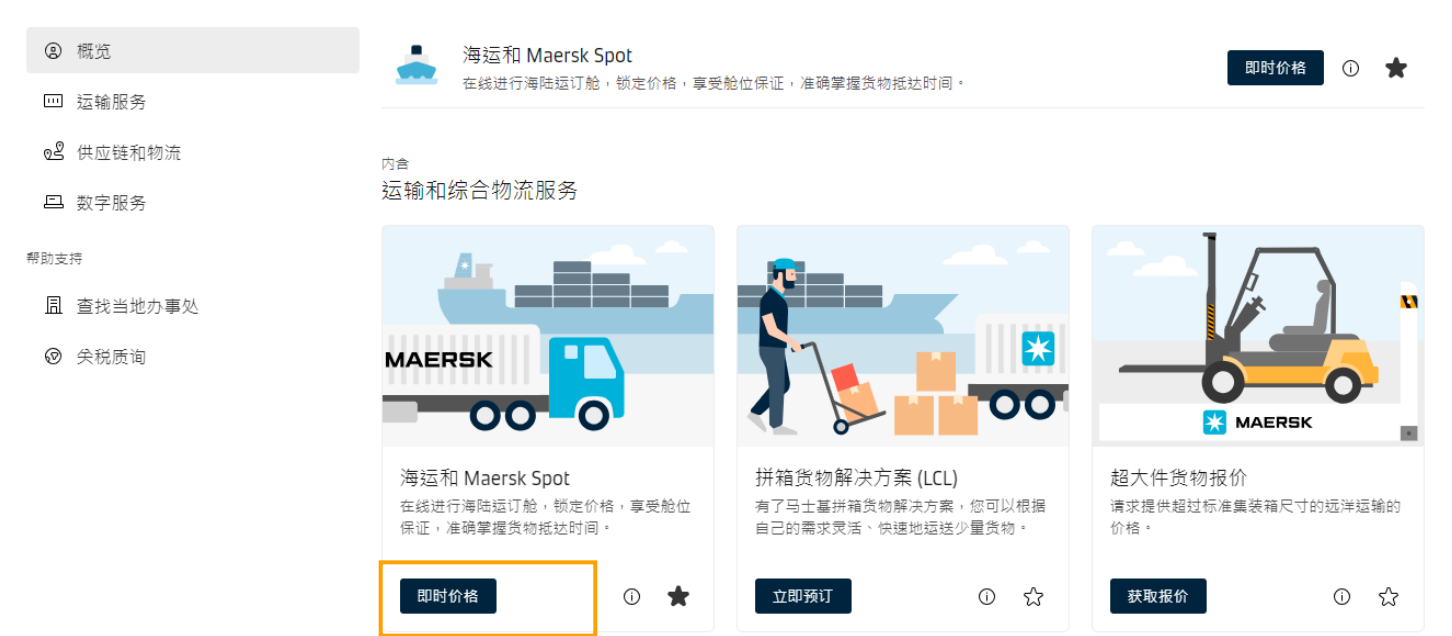

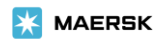

### 海运价格或 Maersk Spot

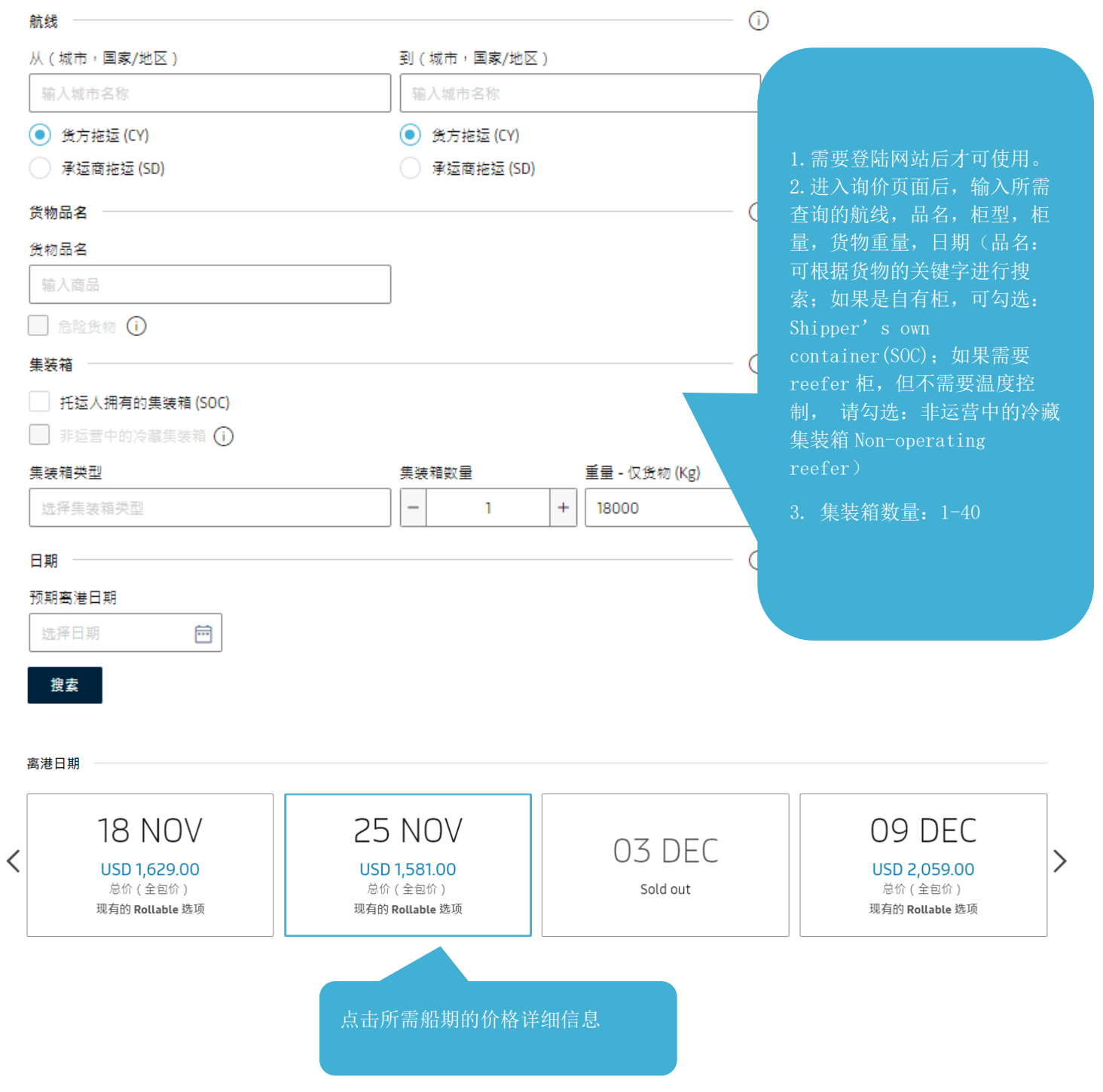

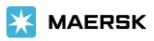

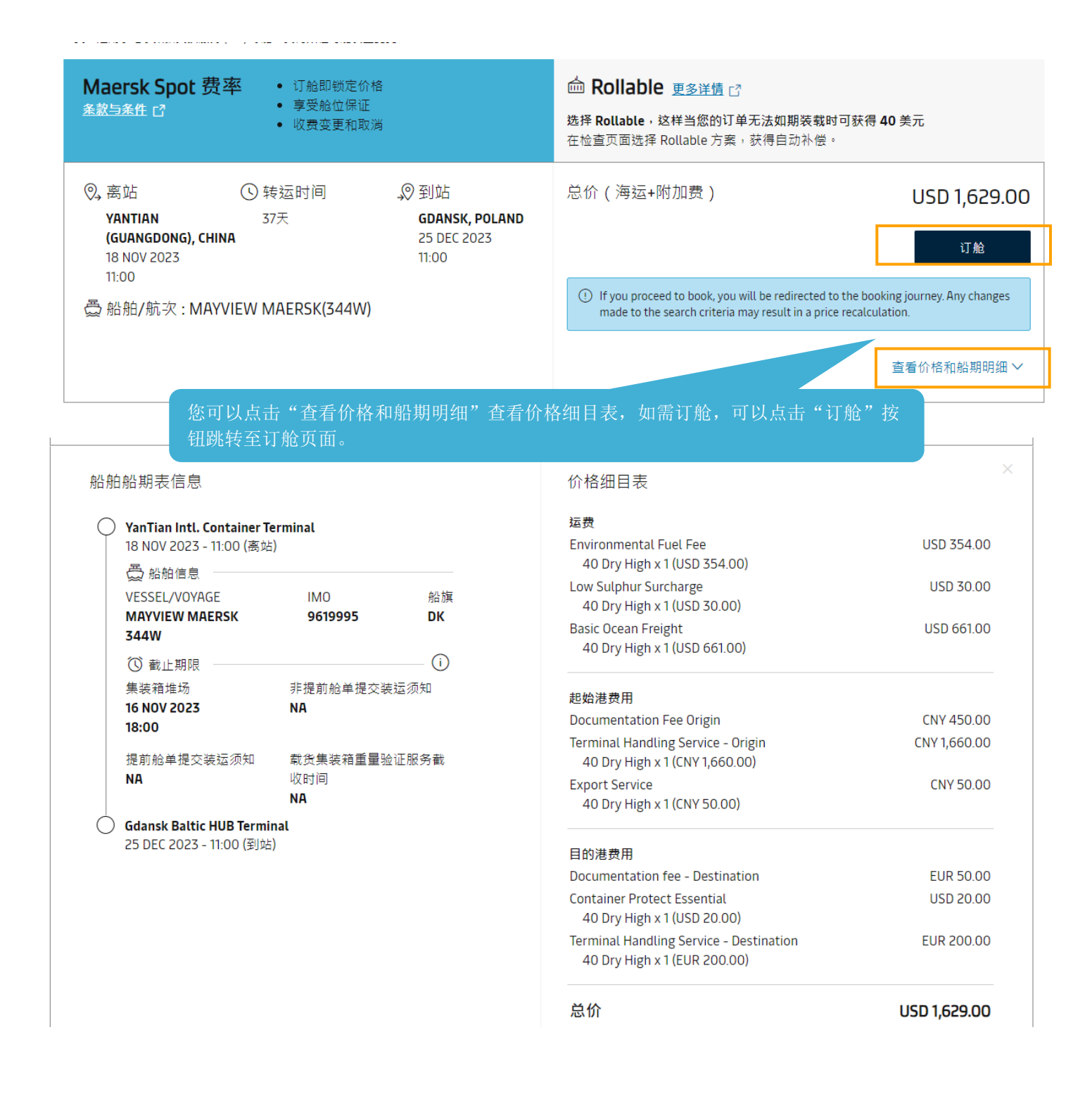

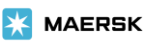